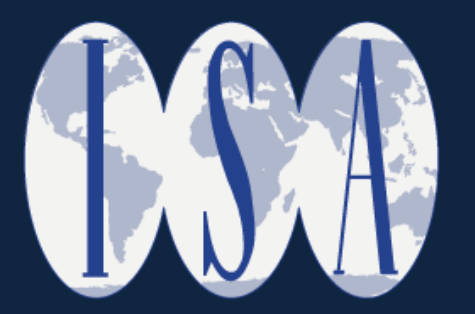

#### Demystifying the ISA submission process

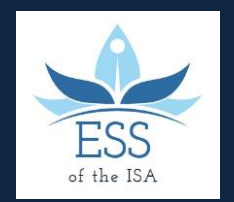

A webinar hosted by the ISA-ESS Outreach committee 20.05.2021

#### Who we are

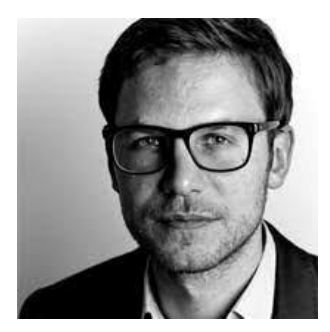

Philip Schleifer

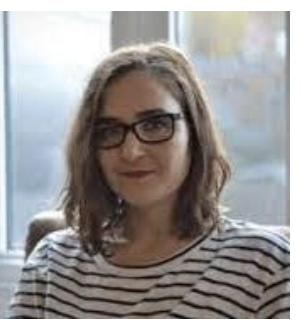

Marielle Papin

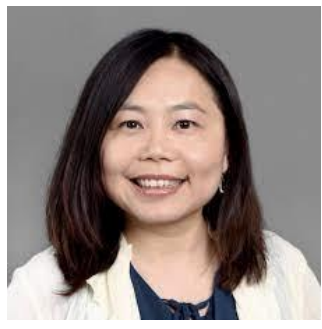

Lily Hsueh

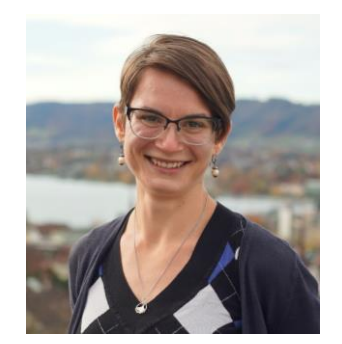

Janina Grabs

#### The ISA-ESS Outreach committee 2021/22

#### The International Studies Association

- One of the oldest interdisciplinary associations dedicated to understanding international, transnational and global affairs
- Origins (1959) & Executive Offices in the United States
- Today > 7000 members from over 100 countries
- Annual Convention + regional conferences
- Organized in 29 thematic sections

# ISA Sections (selected)

- Diplomatic Studies Section
- Environmental Studies Section
- Global Development Studies Section
- International Organization Section
- International Political Economy Section
- Etc. see full overview at www.isanet.org/ISA/Sections

# Environmental Studies Section

- ESS seeks a better understanding of feedbacks between human and natural systems within global, regional, and national contexts
- ESS supports innovative research, theoretical diversity, interdisciplinary perspectives, and the application of a wide array of methodologies for analyzing international environmental issues and global environmental governance
- Section offers newsletters, awards, career resources, …
	- $-$  But most of all: networking  $\odot$
- Website: environmental-studies.org; @ESS of ISA

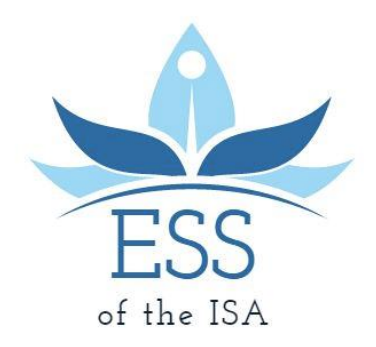

#### What happens to my ISA submission?

- The program is curated by program chairs and section (program) chairs
- Each submission needs to select a first priority and second priority section (out of the 29 + the conference theme)
- Tiered review process
	- First priority submissions
	- 2 weeks later: Second priority submissions
	- 2 weeks later: Papers go into a pool available to all
- Section chairs "sponsor" panels and submit them; program chairs then merge panels together (bit of back-and-forth)
- Possibility that papers on waitlist will still be accepted if others drop out

## Good to know - panels

- Possibility of proposing panels same process (sponsoring by sections) applies
	- Benefit because you are making the work of the section program chair easier, increasing your chances of ending up on a panel that is relevant to you, creating networking opportunities, and enhancing your CV .
	- If panel rejected, paper might still get selected for another panel.
	- But: only 50% of all spaces allocated to 1 section can be in proposed panels (aim for inclusivity)
- Possibility of dual sponsorship of panels (by 2 sections = counts 0.5 each)
	- Contact section program chairs in advance (usually chair or vice-chair)
	- But quid-pro-quo deals behind the scenes
- Work with panel descriptions to ensure 100% fit with section

## Good to know - panels

- Clearly follow instructions
	- E.g. need to have 5 papers
- How to find like-minded scholars & fitting abstracts?
	- Mailing lists: e.g. GEP-ED
	- Social media, e.g. Twitter (tag @ESS\_of\_ISA and we will retweet!)
	- Personal contacts/cold-emailing
	- Usually nice to have mix of junior and senior scholars, but need to be quick to snag seniors

# Good to know – single submissions

- Make the section program chairs' lives easier in other ways
	- $-$  Chairs \*want\* to create coherent panels  $-$  use the title, abstract and tags to signal higher-order themes
- Look into previous programs to check out what types of panels the section sponsored
	- Sponsoring section will be named below the title
- Not sure which section you should choose? Find scholars with similar work, see where they were placed
- As with panels, try to ensure section fit w/ keywords

# Good to know - general

- Volunteer to be a chair or discussant!
	- Not that hard (esp. chairing), great for networking, and your CV.
- Alternative options (roundtables, innovative sessions…)
- Junior Scholar Symposium
	- Write paper, present poster, 4 junior scholars + 1 senior scholar
	- Benefits and drawbacks
- But: participation limits:
	- Author limit: 2 (you can appear as author on 2 submitted papers)
	- Overall limits of 4 appearances (as chair, discussant, paper presenter, etc.)
	- If you are chair and discussant on same panel, it counts as 1 appearance

#### Other tips and tricks from the panel

#### Questions?

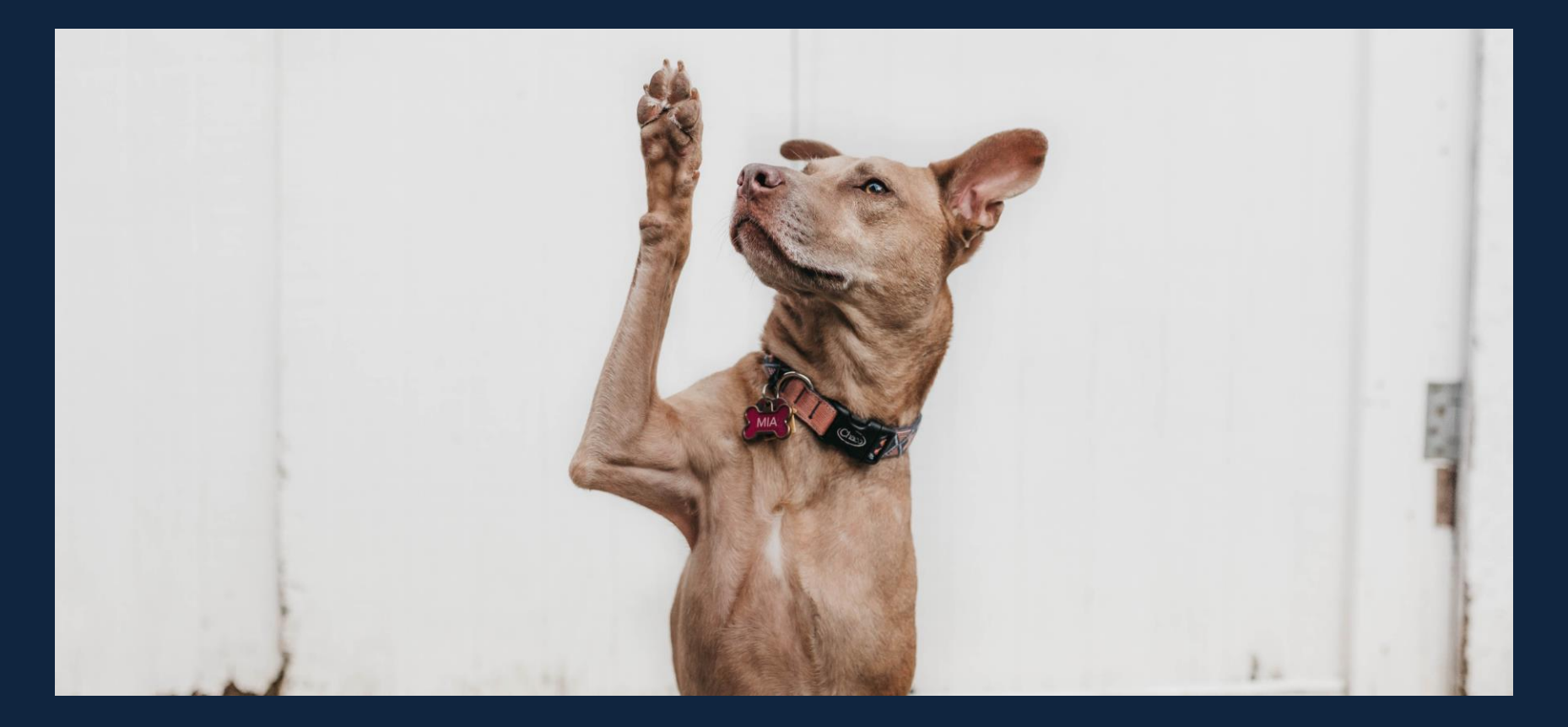